# NSRuleEditor Class Reference

**Cocoa > User Experience**

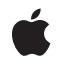

**2008-02-08**

### á

Apple Inc. © 2008 Apple Inc. All rights reserved.

No part of this publication may be reproduced, stored in a retrieval system, or transmitted, in any form or by any means, mechanical, electronic, photocopying, recording, or otherwise, without prior written permission of Apple Inc., with the following exceptions: Any person is hereby authorized to store documentation on a single computer for personal use only and to print copies of documentation for personal use provided that the documentation contains Apple's copyright notice.

The Apple logo is a trademark of Apple Inc.

Use of the "keyboard" Apple logo (Option-Shift-K) for commercial purposes without the prior written consent of Apple may constitute trademark infringement and unfair competition in violation of federal and state laws.

No licenses, express or implied, are granted with respect to any of the technology described in this document. Apple retains all intellectual property rights associated with the technology described in this document. This document is intended to assist application developers to develop applications only for Apple-labeled computers.

Every effort has been made to ensure that the information in this document is accurate. Apple is not responsible for typographical errors.

Apple Inc. 1 Infinite Loop Cupertino, CA 95014 408-996-1010

Apple, the Apple logo, Cocoa, Mac, and Mac OS are trademarks of Apple Inc., registered in the United States and other countries.

Simultaneously published in the United States and Canada.

**Even though Apple has reviewed this document, APPLE MAKESNOWARRANTYOR REPRESENTATION, EITHER EXPRESS OR IMPLIED, WITH RESPECT TO THIS DOCUMENT, ITS QUALITY, ACCURACY, MERCHANTABILITY,OR FITNESS FOR A PARTICULAR PURPOSE. AS A RESULT, THIS DOCUMENT IS PROVIDED "AS IS," AND YOU, THE READER, ARE ASSUMING THE ENTIRE RISK AS TO ITS QUALITY AND ACCURACY.**

**IN NO EVENT WILL APPLE BE LIABLE FOR DIRECT, INDIRECT, SPECIAL, INCIDENTAL, OR CONSEQUENTIALDAMAGES RESULTINGFROM ANY** **DEFECT OR INACCURACY IN THIS DOCUMENT, even if advised of the possibility of such damages.**

**THE WARRANTY AND REMEDIES SET FORTH ABOVE ARE EXCLUSIVE AND IN LIEU OF ALL OTHERS, ORAL OR WRITTEN, EXPRESS OR IMPLIED. No Apple dealer, agent, or employee is authorized to make any modification, extension, or addition to this warranty.**

**Some states do not allow the exclusion orlimitation of implied warranties or liability for incidental or consequential damages, so the above limitation or** exclusion may not apply to you. This warranty gives<br>you specific legal rights, and you may also have<br>other rights which vary from state to state.

# **Contents**

### **[NSRuleEditor](#page-4-0) Class Reference 5**

[Overview](#page-4-1) 5 [Tasks](#page-5-0) 6 [Configuring](#page-5-1) a Rule Editor 6 Working with [Formatting](#page-5-2) 6 [Providing](#page-5-3) Data 6 Obtaining Row [Information](#page-6-0) 7 Working with the [Selection](#page-6-1) 7 [Manipulating](#page-6-2) Rows 7 Working with [Predicates](#page-7-0) 8 [Supporting](#page-7-1) Bindings 8 Overriding [ViewDidMoveToWindow](#page-8-0) 9 Instance [Methods](#page-8-1) 9 [addRow:](#page-8-2) 9 [canRemoveAllRows](#page-8-3) 9 [criteriaForRow:](#page-8-4) 9 [criteriaKeyPath](#page-9-0) 10 [delegate](#page-9-1) 10 [displayValuesForRow:](#page-10-0) 11 [displayValuesKeyPath](#page-10-1) 11 [formattingDictionary](#page-11-0) 12 [formattingStringsFilename](#page-11-1) 12 [insertRowAtIndex:withType:asSubrowOfRow:animate:](#page-11-2) 12 [isEditable](#page-12-0) 13 [nestingMode](#page-12-1) 13 [numberOfRows](#page-13-0) 14 [parentRowForRow:](#page-13-1) 14 [predicate](#page-13-2) 14 [predicateForRow:](#page-14-0) 15 [reloadCriteria](#page-14-1) 15 [reloadPredicate](#page-14-2) 15 [removeRowAtIndex:](#page-15-0) 16 [removeRowsAtIndexes:includeSubrows:](#page-15-1) 16 [rowClass](#page-16-0) 17 [rowForDisplayValue:](#page-16-1) 17 [rowHeight](#page-16-2) 17 [rowTypeForRow:](#page-17-0) 18 [rowTypeKeyPath](#page-17-1) 18 [selectedRowIndexes](#page-18-0) 19 [selectRowIndexes:byExtendingSelection:](#page-18-1) 19 [setCanRemoveAllRows:](#page-18-2) 19

**CONTENTS**

[setCriteria:andDisplayValues:forRowAtIndex:](#page-19-0) 20 [setCriteriaKeyPath:](#page-20-0) 21 [setDelegate:](#page-20-1) 21 [setDisplayValuesKeyPath:](#page-20-2) 21 [setEditable:](#page-21-0) 22 [setFormattingDictionary:](#page-21-1) 22 [setFormattingStringsFilename:](#page-22-0) 23 [setNestingMode:](#page-22-1) 23 [setRowClass:](#page-23-0) 24 [setRowHeight:](#page-23-1) 24 [setRowTypeKeyPath:](#page-23-2) 24 [setSubrowsKeyPath:](#page-24-0) 25 [subrowIndexesForRow:](#page-24-1) 25 [subrowsKeyPath](#page-25-0) 26 [viewDidMoveToWindow](#page-25-1) 26 [Delegate](#page-25-2) Methods 26 [ruleEditor:child:forCriterion:withRowType:](#page-25-3) 26 [ruleEditor:displayValueForCriterion:inRow:](#page-26-0) 27 [ruleEditor:numberOfChildrenForCriterion:withRowType:](#page-27-0) 28 [ruleEditor:predicatePartsForCriterion:withDisplayValue:inRow:](#page-27-1) 28 [ruleEditorRowsDidChange:](#page-28-0) 29 [Constants](#page-28-1) 29 [NSRuleEditorNestingMode](#page-28-2) 29 [Nesting](#page-28-3) Modes 29 [NSRuleEditorRowType](#page-29-0) 30 Row [Types](#page-29-1) 30 [Predicate](#page-30-0) Part Keys 31 [Notifications](#page-31-0) 32 [NSRuleEditorRowsDidChangeNotification](#page-31-1) 32

### **[Document](#page-32-0) Revision History 33**

**[Index](#page-34-0) 35**

# <span id="page-4-0"></span>NSRuleEditor Class Reference

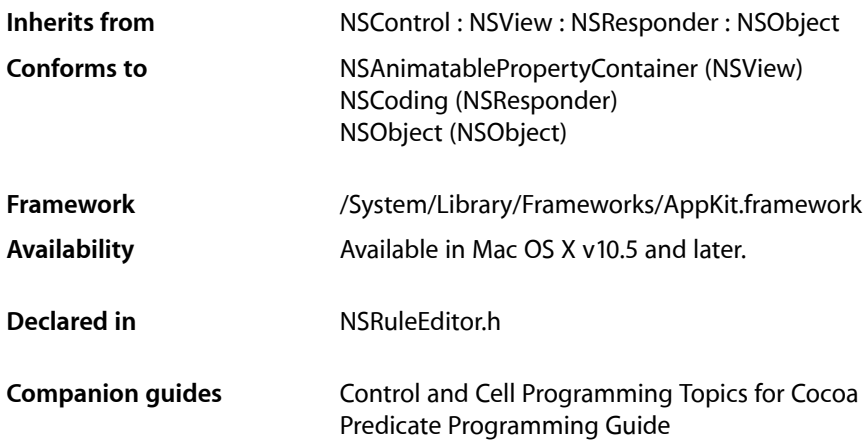

# <span id="page-4-1"></span>**Overview**

An NSRuleEditor object is a view that allows the user to create and configure a list of options. The view has a delegate which offers a tree of choices to the view. The choices are presented by the view to the user as a row of popup buttons, static text fields, and custom views. Each row in the list represents a particular path down the tree of choices.

NSRuleEditor exposes one binding, rows. You can bind rows to an ordered collection (such as an instance of NSMutableArray). Each object in the collection should have the following properties:

@"rowType"

An integer representing the type of the row (NSRuleEditorRowType).

@"subrows"

An ordered to-many relation (such as an instance of NSMutableArray) containing the directly nested subrows for the given row.

#### @"displayValues"

An ordered to-many relation containing the display values for the row.

@"criteria"

An ordered to-many relation containing the criteria for the row.

# <span id="page-5-0"></span>Tasks

### <span id="page-5-1"></span>**Configuring a Rule Editor**

- [delegate](#page-9-1) (page 10) Returns the receiver's delegate.
- [setDelegate:](#page-20-1) (page 21) Sets the receiver's delegate.
- [isEditable](#page-12-0) (page 13) Returns a Boolean value that indicates whether the receiver is editable.
- [setEditable:](#page-21-0) (page 22) Sets whether the receiver is editable.
- [nestingMode](#page-12-1) (page 13)
	- Returns the nesting mode for the receiver.
- [setNestingMode:](#page-22-1) (page 23) Sets the nesting mode for the receiver.
- canRemoveAllRows (page 9) Returns a Boolean value that indicates whether all the rows can be removed.
- setCanRemoveAllRows: (page 19) Sets whether all the rows can be removed.
- [rowHeight](#page-16-2) (page 17) Returns the row height for the receiver.
- <span id="page-5-2"></span>[– setRowHeight:](#page-23-1) (page 24) Sets the row height for the receiver.

### **Working with Formatting**

- [formattingDictionary](#page-11-0) (page 12) Returns the formatting dictionary for the receiver.
- [setFormattingDictionary:](#page-21-1) (page 22) Sets the formatting dictionary for the receiver.
- [formattingStringsFilename](#page-11-1) (page 12) Returns the name of the strings file for the receiver.
- <span id="page-5-3"></span>[– setFormattingStringsFilename:](#page-22-0) (page 23) Sets the name of the strings file used for formatting.

### **Providing Data**

- [reloadCriteria](#page-14-1) (page 15) Instructs the receiver to refetch criteria from its delegate.
- [setCriteria:andDisplayValues:forRowAtIndex:](#page-19-0) (page 20) Modifies the row at a given index to contain the given items and values.

[– criteriaForRow:](#page-8-4) (page 9)

Returns the currently chosen items for a given row.

- [ruleEditor:child:forCriterion:withRowType:](#page-25-3) (page 26) *delegate method* Returns the child of a given item at a given index.
- [displayValuesForRow:](#page-10-0) (page 11)
	- Returns the chosen values for a given row.
- [ruleEditor:displayValueForCriterion:inRow:](#page-26-0) (page 27) *delegate method* Returns the value for a given criterion.
- [ruleEditor:numberOfChildrenForCriterion:withRowType:](#page-27-0) (page 28) *delegate method* Returns the number of child items of a given criterion or row type.

[– ruleEditor:predicatePartsForCriterion:withDisplayValue:inRow:](#page-27-1) (page 28) *delegate method*

Returns a dictionary representing the parts of the predicate determined by the given criterion and value.

### <span id="page-6-0"></span>**Obtaining Row Information**

- [numberOfRows](#page-13-0) (page 14) Returns the number of rows in the receiver.
- [parentRowForRow:](#page-13-1) (page 14) Returns the index of the parent of a given row.
- [rowForDisplayValue:](#page-16-1) (page 17) Returns the index of the row containing a given value.
- [rowTypeForRow:](#page-17-0) (page 18) Returns the type of a given row.
- <span id="page-6-1"></span>[– subrowIndexesForRow:](#page-24-1) (page 25) Returns the immediate subrows of a given row.

### **Working with the Selection**

- [selectedRowIndexes](#page-18-0) (page 19) Returns the indexes of the receiver's selected rows.
- <span id="page-6-2"></span>[– selectRowIndexes:byExtendingSelection:](#page-18-1) (page 19) Sets in the receiver the indexes of rows that are selected.

### **Manipulating Rows**

- [addRow:](#page-8-2) (page 9) Adds a row to the receiver.
- [insertRowAtIndex:withType:asSubrowOfRow:animate:](#page-11-2) (page 12) Adds a new row of a given type at a given location.
- [removeRowAtIndex:](#page-15-0) (page 16) Removes the row at a given index.
- [removeRowsAtIndexes:includeSubrows:](#page-15-1) (page 16) Removes the rows at given indexes.
- [ruleEditorRowsDidChange:](#page-28-0) (page 29) *delegate method* Notifies the receiver that a rule editor's rows changed.

### <span id="page-7-0"></span>**Working with Predicates**

Note that there is a subclass of NSRuleEditor, NSPredicateEditor, that is designed to facilitate creation of predicates.

[– predicate](#page-13-2) (page 14)

Returns the predicate for the receiver.

- [reloadPredicate](#page-14-2) (page 15)
	- Instructs the receiver to regenerate its predicate by invoking the corresponding delegate method.
- <span id="page-7-1"></span>[– predicateForRow:](#page-14-0) (page 15)

Returns the predicate for a given row.

### **Supporting Bindings**

NSRuleEditor is key-value coding and key-value observing compliant for the keys described in this section. If you override any of these methods, you must ensure that you invoke the relevant change notification methods to maintain key-value observing compliance. For more information, see *Key-Value Coding Programming Guide* and *Key-Value Observing Programming Guide*. For more about Cocoa bindings, see *Cocoa Bindings Programming Topics*.

[– rowClass](#page-16-0) (page 17)

Returns the class used to create a new row in the "rows" binding.

[– setRowClass:](#page-23-0) (page 24)

Sets the class to use to create a new row in the "rows" binding.

- [rowTypeKeyPath](#page-17-1) (page 18) Returns the key path for the row type.
- [setRowTypeKeyPath:](#page-23-2) (page 24)
	- Sets the key path for the row type.
- [subrowsKeyPath](#page-25-0) (page 26) The key path for the subrows.
- [setSubrowsKeyPath:](#page-24-0) (page 25) Set the key path for the subrows.
- [criteriaKeyPath](#page-9-0) (page 10) Returns the criteria key path.
- [setCriteriaKeyPath:](#page-20-0) (page 21) Sets the criteria key path.
- [displayValuesKeyPath](#page-10-1) (page 11) Returns the display values key path.
- [setDisplayValuesKeyPath:](#page-20-2) (page 21) Sets the display values key path.

### <span id="page-8-0"></span>**Overriding ViewDidMoveToWindow**

[– viewDidMoveToWindow](#page-25-1) (page 26) Overrides the NSView implementation.

# <span id="page-8-1"></span>Instance Methods

### <span id="page-8-2"></span>**addRow:**

Adds a row to the receiver.

- (void)**addRow:**(id)*sender*

#### **Parameters**

*sender*

Typically the object that sent the message.

**Availability** Available in Mac OS X v10.5 and later.

<span id="page-8-3"></span>**Declared In** NSRuleEditor.h

### **canRemoveAllRows**

Returns a Boolean value that indicates whether all the rows can be removed.

- (BOOL)**canRemoveAllRows**

### **Return Value**

YES if all the rows can be removed, otherwise NO.

#### **Availability**

Available in Mac OS X v10.5 and later.

**See Also** [– setCanRemoveAllRows:](#page-18-2) (page 19)

<span id="page-8-4"></span>**Declared In** NSRuleEditor.h

### **criteriaForRow:**

Returns the currently chosen items for a given row.

- (NSArray \*)**criteriaForRow:**(NSInteger)*row*

#### **Parameters**

*row*

The index of a row in the receiver.

### **Return Value**

The currently chosen items for row *row*.

#### **Discussion**

The items returned are the same as those returned from the delegate method [ruleEditor:child:forCriterion:withRowType:](#page-25-3) (page 26).

### **Availability**

Available in Mac OS X v10.5 and later.

<span id="page-9-0"></span>**Declared In** NSRuleEditor.h

### **criteriaKeyPath**

Returns the criteria key path.

- (NSString \*)**criteriaKeyPath**

#### **Return Value**

The criteria key path.

#### **Discussion**

The default value is @"criteria".

The key path is used to get the criteria for a row in the "rows" binding. The criteria objects are what the delegate returns from [ruleEditor:child:forCriterion:withRowType:](#page-25-3) (page 26). The corresponding property should be an ordered to-many relationship.

### **Availability**

Available in Mac OS X v10.5 and later.

**See Also** [– setCriteriaKeyPath:](#page-20-0) (page 21)

<span id="page-9-1"></span>**Declared In** NSRuleEditor.h

### **delegate**

Returns the receiver's delegate.

- (id)**delegate**

**Return Value** The receiver's delegate.

**Availability** Available in Mac OS X v10.5 and later. **See Also** [– setDelegate:](#page-20-1) (page 21)

**Declared In** NSRuleEditor.h

### <span id="page-10-0"></span>**displayValuesForRow:**

Returns the chosen values for a given row.

- (NSArray \*)**displayValuesForRow:**(NSInteger)*row*

#### **Parameters**

*row*

The index of a row in the receiver.

### **Return Value**

The chosen values (strings, views, or menu items) for row *row*.

#### **Discussion**

The values returned are the same as those returned from the delegate method [ruleEditor:displayValueForCriterion:inRow:](#page-26-0) (page 27).

**Availability** Available in Mac OS X v10.5 and later.

<span id="page-10-1"></span>**Declared In** NSRuleEditor.h

### **displayValuesKeyPath**

Returns the display values key path.

- (NSString \*)**displayValuesKeyPath**

### **Return Value**

The display values key path.

### **Discussion**

The default is @"displayValues".

The key path is used to get the display values for a row in the "rows" binding. The display values are what the delegate returns from [ruleEditor:displayValueForCriterion:inRow:](#page-26-0) (page 27). The corresponding property should be an ordered to-many relationship.

### **Availability**

Available in Mac OS X v10.5 and later.

**See Also**

[– setDisplayValuesKeyPath:](#page-20-2) (page 21)

**Declared In** NSRuleEditor.h

### <span id="page-11-0"></span>**formattingDictionary**

Returns the formatting dictionary for the receiver.

- (NSDictionary \*)**formattingDictionary**

## **Return Value**

The formatting dictionary for the receiver.

**Availability** Available in Mac OS X v10.5 and later.

```
See Also
– setFormattingStringsFilename: (page 23)
```
<span id="page-11-1"></span>**Declared In** NSRuleEditor.h

### **formattingStringsFilename**

Returns the name of the strings file for the receiver.

- (NSString \*)**formattingStringsFilename**

### **Return Value**

The name of the strings file for the receiver.

### **Availability**

Available in Mac OS X v10.5 and later.

#### **See Also**

[– setFormattingStringsFilename:](#page-22-0) (page 23)

### <span id="page-11-2"></span>**Declared In**

NSRuleEditor.h

### **insertRowAtIndex:withType:asSubrowOfRow:animate:**

Adds a new row of a given type at a given location.

- (void)**insertRowAtIndex:**(NSInteger)*rowIndex* **withType:**(NSRuleEditorRowType)*rowType* **asSubrowOfRow:**(NSInteger)*parentRow* **animate:**(BOOL)*shouldAnimate*

### **Parameters**

*rowIndex*

The index at which the new row should be inserted. *rowIndex* must be greater than *parentRow*, and much specify a row that does not fall amongst the children of some other parent.

*rowType*

The type of the new row.

```
parentRow
```
The index of the row of which the new row is a child. Pass -1 to indicate that the new row should be a root row.

*shouldAnimate*

YES if creation of the new row should be animated, otherwise NO.

### **Special Considerations**

**Important:** If *parentRow* is greater than or equal to *rowIndex*, or if *rowIndex* would fall amongst the children of some other parent, or if the nesting mode forbids this configuration, an NSInvalidArgumentException is raised.

### **Availability**

Available in Mac OS X v10.5 and later.

<span id="page-12-0"></span>**Declared In** NSRuleEditor.h

### **isEditable**

Returns a Boolean value that indicates whether the receiver is editable.

- (BOOL)**isEditable**

**Return Value** YES if the receiver is editable, otherwise NO.

**Discussion** The default is YES.

**Availability** Available in Mac OS X v10.5 and later.

**See Also** [– setEditable:](#page-21-0) (page 22)

<span id="page-12-1"></span>**Declared In** NSRuleEditor.h

### **nestingMode**

Returns the nesting mode for the receiver.

- (NSRuleEditorNestingMode)**nestingMode**

**Return Value** The nesting mode for the receiver.

**Availability** Available in Mac OS X v10.5 and later.

### **See Also** [– setNestingMode:](#page-22-1) (page 23)

**Declared In** NSRuleEditor.h

### <span id="page-13-0"></span>**numberOfRows**

Returns the number of rows in the receiver.

- (NSInteger)**numberOfRows**

**Return Value** The number of rows in the receiver.

**Availability** Available in Mac OS X v10.5 and later.

<span id="page-13-1"></span>**Declared In** NSRuleEditor.h

### **parentRowForRow:**

Returns the index of the parent of a given row.

- (NSInteger)**parentRowForRow:**(NSInteger)*rowIndex*

### **Parameters**

*rowIndex*

The index of a row in the receiver.

**Important:** Raises an NSRangeException if *rowIndex* islessthan 0 or greater than or equal to the number of rows.

#### **Return Value**

The index of the parent of the row at *rowIndex*. If the row at *rowIndex* is a root row, returns -1.

#### **Availability**

Available in Mac OS X v10.5 and later.

### <span id="page-13-2"></span>**Declared In**

NSRuleEditor.h

### **predicate**

Returns the predicate for the receiver.

- (NSPredicate \*)**predicate**

### **Return Value**

If the delegate implements [ruleEditor:predicatePartsForCriterion:withDisplayValue:inRow:](#page-27-1) (page 28), the predicate for the receiver. If the delegate does implement ruleEditor:predicatePartsForCriterion:withDisplayValue:inRow:, or if the delegate does not return enough parts to construct a full predicate, returns nil.

#### **Availability**

Available in Mac OS X v10.5 and later.

**Declared In** NSRuleEditor.h

### <span id="page-14-0"></span>**predicateForRow:**

Returns the predicate for a given row.

- (NSPredicate \*)**predicateForRow:**(NSInteger)*row*

#### **Parameters**

*row*

The index of a row in the receiver.

### **Return Value**

The predicate for the row at *row*.

### **Discussion**

You should rarely have a need to call this directly, but you can override this method in a subclass to perform specialized predicate handling for certain criteria or display values.

#### **Availability**

Available in Mac OS X v10.5 and later.

<span id="page-14-1"></span>**Declared In** NSRuleEditor.h

### **reloadCriteria**

Instructs the receiver to refetch criteria from its delegate.

- (void)**reloadCriteria**

### **Discussion**

You can use this method to indicate that the available criteria may have changed and should be refetched from the delegate and the popups recalculated. If any item in a given row is "orphaned" (that is, is no longer reported as a child of its previous parent), its criteria and display values are set to valid choices.

### **Availability**

Available in Mac OS X v10.5 and later.

#### <span id="page-14-2"></span>**Declared In** NSRuleEditor.h

### **reloadPredicate**

Instructs the receiver to regenerate its predicate by invoking the corresponding delegate method.

#### - (void)**reloadPredicate**

### **Discussion**

You typically invoke this method because something has changed (for example, a view's value).

### **Availability**

Available in Mac OS X v10.5 and later.

**Declared In** NSRuleEditor.h

### <span id="page-15-0"></span>**removeRowAtIndex:**

Removes the row at a given index.

- (void)**removeRowAtIndex:**(NSInteger)*rowIndex*

#### **Parameters**

*rowIndex*

The index of a row in the receiver.

**Important:** Raises an NSRangeException if *rowIndex* islessthan 0 or greater than or equal to the number of rows.

#### **Discussion**

Any subrows of the deleted row are adopted by the parent of the deleted row, or are made root rows.

#### **Availability**

Available in Mac OS X v10.5 and later.

### **Declared In**

<span id="page-15-1"></span>NSRuleEditor.h

### **removeRowsAtIndexes:includeSubrows:**

Removes the rows at given indexes.

```
- (void)removeRowsAtIndexes:(NSIndexSet *)rowIndexes
   includeSubrows:(BOOL)includeSubrows
```
#### **Parameters**

*rowIndexes*

Indexes of one or more rows in the receiver.

**Important:** Raises an NSRangeException if any index in *rowIndexes* islessthan 0 or greater than or equal to the number of rows.

*includeSubrows*

If YES, then sub-rows of deleted rows are also deleted; if NO, then each sub-row is adopted by its first non-deleted ancestor, or becomes a root row.

### **Availability**

Available in Mac OS X v10.5 and later.

**Declared In**

NSRuleEditor.h

### <span id="page-16-0"></span>**rowClass**

Returns the class used to create a new row in the "rows" binding.

- (Class)**rowClass**

**Return Value** The class used to create a new row in the "rows" binding.

**Discussion** By default, this is NSMutableDictionary.

**Availability** Available in Mac OS X v10.5 and later.

**See Also** [– setRowClass:](#page-23-0) (page 24)

<span id="page-16-1"></span>**Declared In** NSRuleEditor.h

### **rowForDisplayValue:**

Returns the index of the row containing a given value.

- (NSInteger)**rowForDisplayValue:**(id)*displayValue*

#### **Parameters**

*displayValue*

The display value (string, view, or menu item) of an item in the receiver. This value must not be nil.

**Important:** Raises NSInvalidArgumentException if *displayValue* is nil.

### **Return Value**

The index of the row containing *displayValue*, or NSNotFound.

#### **Discussion**

This method searches each row via pointer equality for the given display value, which may be present as an alternative in a popup menu for that row.

**Availability** Available in Mac OS X v10.5 and later.

<span id="page-16-2"></span>**Declared In** NSRuleEditor.h

### **rowHeight**

Returns the row height for the receiver.

- (CGFloat)**rowHeight**

**Return Value** The row height for the receiver.

**Availability** Available in Mac OS X v10.5 and later.

**See Also** [– setRowHeight:](#page-23-1) (page 24)

**Declared In** NSRuleEditor.h

### <span id="page-17-0"></span>**rowTypeForRow:**

Returns the type of a given row.

- (NSRuleEditorRowType)**rowTypeForRow:**(NSInteger)*rowIndex*

### **Parameters**

*rowIndex*

The index of a row in the receiver.

**Important:** Raises an NSRangeException if *rowIndex* islessthan 0 or greater than or equal to the number of rows.

#### **Return Value**

The type of the row at *rowIndex*.

**Availability**

Available in Mac OS X v10.5 and later.

<span id="page-17-1"></span>**Declared In**

NSRuleEditor.h

### **rowTypeKeyPath**

Returns the key path for the row type.

- (NSString \*)**rowTypeKeyPath**

**Return Value** The key path for the row type.

**Discussion** The default value is @"rowType".

The key path is used to get the row type in the "rows" binding. The corresponding property should be a number that specifies an NSRuleEditorRowType value (see ["Row Types"](#page-29-1) (page 30)).

### **Availability**

Available in Mac OS X v10.5 and later.

**See Also** [– setRowTypeKeyPath:](#page-23-2) (page 24)

**Declared In** NSRuleEditor.h

### <span id="page-18-0"></span>**selectedRowIndexes**

Returns the indexes of the receiver's selected rows.

- (NSIndexSet \*)**selectedRowIndexes**

**Return Value** The indexes of the receiver's selected rows.

**Availability** Available in Mac OS X v10.5 and later.

<span id="page-18-1"></span>**Declared In** NSRuleEditor.h

### **selectRowIndexes:byExtendingSelection:**

Sets in the receiver the indexes of rows that are selected.

- (void)**selectRowIndexes:**(NSIndexSet \*)*indexes* **byExtendingSelection:**(BOOL)*extend*

### **Parameters**

*indexes*

The indexes of rows in the receiver to select.

**Important:** Raises an NSRangeException if any index in *rowIndexes* islessthan 0 or greater than or equal to the number of rows.

*extend*

If NO, the selected rows are specified by *indexes*. If YES, the rows indicated by *indexes* are added to the collection of already selected rows, providing multiple selection.

**Availability**

Available in Mac OS X v10.5 and later.

<span id="page-18-2"></span>**Declared In** NSRuleEditor.h

### **setCanRemoveAllRows:**

Sets whether all the rows can be removed.

```
- (void)setCanRemoveAllRows:(BOOL)val
```
#### **Parameters**

*val*

YES if all the rows can be removed, otherwise NO.

#### **Availability**

Available in Mac OS X v10.5 and later.

#### **See Also**

[– canRemoveAllRows](#page-8-3) (page 9)

### **Declared In**

<span id="page-19-0"></span>NSRuleEditor.h

### **setCriteria:andDisplayValues:forRowAtIndex:**

Modifies the row at a given index to contain the given items and values.

```
- (void)setCriteria:(NSArray *)criteria andDisplayValues:(NSArray *)values
   forRowAtIndex:(NSInteger)rowIndex
```
#### **Parameters**

*criteria*

The array of criteria for the row at *rowIndex*. Pass an empty array to force the receiver to query its delegate. This value must not be nil.

**Important:** Raises an NSInvalidArgumentException if *criteria* is nil.

*values*

The array of values for the row at *rowIndex*. Pass an empty array to force the receiver to query its delegate. This value must not be nil.

**Important:** Raises an NSInvalidArgumentException if *values* is nil.

#### *rowIndex*

The index of a row in the receiver.

**Important:** Raises an NSRangeException if *rowIndex* is equal to or larger than the number of rows, or less than 0.

### **Discussion**

It is your responsibility to ensure that each item in the array is a child of the previous item, and that the first item is a root item for the row type. If the last item has child items, then the items array will be extended by querying the delegate for child items until a childless item is reached. If *values* contains fewer objects than the (possibly extended) criteria array, then the delegate is queried to construct the remaining display values. If you want the delegate to be queried for all the criteria or all the display values, pass empty arrays; do not pass nil.

#### **Availability**

Available in Mac OS X v10.5 and later.

**Declared In** NSRuleEditor.h

### <span id="page-20-0"></span>**setCriteriaKeyPath:**

Sets the criteria key path.

- (void)**setCriteriaKeyPath:**(NSString \*)*keyPath*

### **Parameters**

*keyPath* The criteria key path.

**Discussion**

The criteria key path is described in [criteriaKeyPath](#page-9-0) (page 10).

**Availability** Available in Mac OS X v10.5 and later.

**See Also** [– criteriaKeyPath](#page-9-0) (page 10)

<span id="page-20-1"></span>**Declared In** NSRuleEditor.h

### **setDelegate:**

Sets the receiver's delegate.

- (void)**setDelegate:**(id)*delegate*

#### **Parameters**

*delegate*

The delegate for the receiver.

**Availability** Available in Mac OS X v10.5 and later.

**See Also** [– delegate](#page-9-1) (page 10)

# <span id="page-20-2"></span>**Declared In**

NSRuleEditor.h

### **setDisplayValuesKeyPath:**

Sets the display values key path.

- (void)**setDisplayValuesKeyPath:**(NSString \*)*keyPath*

### **Parameters**

*keyPath* The display values key path.

### **Discussion**

The display values key path is described in [displayValuesKeyPath](#page-10-1) (page 11).

#### **Availability**

Available in Mac OS X v10.5 and later.

### **See Also**

[– displayValuesKeyPath](#page-10-1) (page 11)

#### **Declared In**

<span id="page-21-0"></span>NSRuleEditor.h

### **setEditable:**

Sets whether the receiver is editable.

- (void)**setEditable:**(BOOL)*editable*

### **Parameters**

*editable* YES if the receiver is editable, otherwise NO.

**Availability** Available in Mac OS X v10.5 and later.

**See Also** [– isEditable](#page-12-0) (page 13)

<span id="page-21-1"></span>**Declared In** NSRuleEditor.h

### **setFormattingDictionary:**

Sets the formatting dictionary for the receiver.

- (void)**setFormattingDictionary:**(NSDictionary \*)*dictionary*

### **Parameters**

### *dictionary*

The formatting dictionary for the receiver.

#### **Discussion**

If you set the formatting dictionary with this method, it sets the current to formatting strings file name nil (see [formattingStringsFilename](#page-11-1) (page 12)).

#### **Availability**

Available in Mac OS X v10.5 and later.

#### **See Also**

[– setFormattingStringsFilename:](#page-22-0) (page 23)

**Declared In** NSRuleEditor.h

### <span id="page-22-0"></span>**setFormattingStringsFilename:**

Sets the name of the strings file used for formatting.

- (void)**setFormattingStringsFilename:**(NSString \*)*stringsFilename*

### **Parameters**

*stringsFilename*

The name of the strings file for the receiver.

### **Discussion**

NSRuleEditor looks for a strings file with the given name in the main bundle and (if appropriate) the bundle containing the nib file from which it was loaded. If it finds a strings file resource with the given name, NSRuleEditor loads it and sets it as the formatting dictionary for the receiver. You can obtain the resulting dictionary using [formattingDictionary](#page-11-0) (page 12)].

If you set the formatting dictionary with [setFormattingDictionary:](#page-21-1) (page 22), it sets the current to formatting strings file name nil (see [formattingStringsFilename](#page-11-1) (page 12)).

### **Availability** Available in Mac OS X v10.5 and later.

**See Also** [– formattingDictionary](#page-11-0) (page 12)

<span id="page-22-1"></span>**Declared In**

NSRuleEditor.h

### **setNestingMode:**

Sets the nesting mode for the receiver.

- (void)**setNestingMode:**(NSRuleEditorNestingMode)*mode*

#### **Parameters**

*mode*

The nesting mode for the receiver.

### **Discussion**

You typically set the nesting mode at view creation time and do not subsequently modify it. The default is NSRuleEditorNestingModeCompound.

### **Availability**

Available in Mac OS X v10.5 and later.

### **See Also**

[– nestingMode](#page-12-1) (page 13)

### **Declared In** NSRuleEditor.h

### <span id="page-23-0"></span>**setRowClass:**

Sets the class to use to create a new row in the "rows" binding.

```
- (void)setRowClass:(Class)rowClass
```
#### **Parameters**

```
rowClass
```
The class to use to create a new row in the "rows" binding.

**Availability** Available in Mac OS X v10.5 and later.

**See Also** [– rowClass](#page-16-0) (page 17)

<span id="page-23-1"></span>**Declared In** NSRuleEditor.h

### **setRowHeight:**

Sets the row height for the receiver.

- (void)**setRowHeight:**(CGFloat)*height*

#### **Parameters**

*height* The row height for the receiver.

**Availability** Available in Mac OS X v10.5 and later.

#### **See Also**

[– rowHeight](#page-16-2) (page 17)

<span id="page-23-2"></span>**Declared In** NSRuleEditor.h

### **setRowTypeKeyPath:**

Sets the key path for the row type.

- (void)**setRowTypeKeyPath:**(NSString \*)*keyPath*

### **Parameters**

*keyPath*

The key path for the row type.

#### **Discussion**

The row type key path is described in [rowTypeKeyPath](#page-17-1) (page 18).

#### **Availability**

Available in Mac OS X v10.5 and later.

**See Also**

[– rowTypeKeyPath](#page-17-1) (page 18)

**Declared In** NSRuleEditor.h

### <span id="page-24-0"></span>**setSubrowsKeyPath:**

Set the key path for the subrows.

- (void)**setSubrowsKeyPath:**(NSString \*)*keyPath*

### **Parameters**

*keyPath* The key path for the subrows.

**Discussion** The subrows key path is described in [subrowsKeyPath](#page-25-0) (page 26).

**Availability** Available in Mac OS X v10.5 and later.

**See Also** [– subrowsKeyPath](#page-25-0) (page 26)

<span id="page-24-1"></span>**Declared In** NSRuleEditor.h

### **subrowIndexesForRow:**

Returns the immediate subrows of a given row.

- (NSIndexSet \*)**subrowIndexesForRow:**(NSInteger)*rowIndex*

### **Parameters**

*rowIndex*

The index of a row in the receiver, or  $-1$  to get the top-level rows.

**Important:** Raises an NSRangeException if *rowIndex* islessthan -1 or greater than or equal to the number of rows.

### **Return Value**

The immediate subrows of the row at *rowIndex*.

### **Discussion**

Rows are numbered starting at 0.

### **Availability**

Available in Mac OS X v10.5 and later.

**Declared In** NSRuleEditor.h

### <span id="page-25-0"></span>**subrowsKeyPath**

The key path for the subrows.

- (NSString \*)**subrowsKeyPath**

**Return Value** The key path for the subrows.

**Discussion** The default value is @"subrows".

The key path is used to get the nested rows in the "rows" binding. The corresponding property should be an ordered to-many relationship containing additional bound row objects.

**Availability** Available in Mac OS X v10.5 and later.

**See Also** [– setSubrowsKeyPath:](#page-24-0) (page 25)

<span id="page-25-1"></span>**Declared In** NSRuleEditor.h

### **viewDidMoveToWindow**

Overrides the NSView implementation.

- (void)**viewDidMoveToWindow**

#### **Special Considerations**

<span id="page-25-3"></span>If you override this method in a subclass, you must invoke super's implementation.

# <span id="page-25-2"></span>Delegate Methods

### **ruleEditor:child:forCriterion:withRowType:**

Returns the child of a given item at a given index.

- (id)**ruleEditor:**(NSRuleEditor \*)*editor* **child:**(NSInteger)*index* **forCriterion:**(id)*criterion* **withRowType:**(NSRuleEditorRowType)*rowType*

### **Parameters**

*editor*

The rule editor that sent the message.

*index*

The index of the requested child criterion. This value must be in the range from  $0 \text{ up to (but not)}$ including) the number of children, as reported by the delegate in [ruleEditor:numberOfChildrenForCriterion:withRowType:](#page-27-0) (page 28).

### *criterion*

The parent of the requested child, or  $n \in I$  if the rule editor is requesting a root criterion.

*rowType*

The type of the row.

#### **Return Value**

An object representing the requested child (or root) criterion. This object is used by the delegate to represent that position in the tree, and is passed as a parameter in subsequent calls to the delegate.

#### **Special Considerations**

The delegate must implement this method.

**Availability**

Available in Mac OS X v10.5 and later.

**Declared In**

<span id="page-26-0"></span>NSRuleEditor.h

### **ruleEditor:displayValueForCriterion:inRow:**

Returns the value for a given criterion.

```
- (id)ruleEditor:(NSRuleEditor *)editor displayValueForCriterion:(id)criterion
   inRow:(NSInteger)row
```
#### **Parameters**

```
editor
```
The rule editor that sent the message.

```
criterion
```
The criterion for which the value is required.

*row*

The row number of *criterion*.

### **Return Value**

The value for *criterion*.

#### **Discussion**

The value should be an instance of NSString, NSView, or NSMenuItem. If the value is an NSView or NSMenuItem, you must ensure it is unique for every invocation of this method; that is, do not return a particular instance of NSView or NSMenuItem more than once.

#### **Special Considerations**

The delegate must implement this method.

#### **Availability**

Available in Mac OS X v10.5 and later.

**Declared In** NSRuleEditor.h

### <span id="page-27-0"></span>**ruleEditor:numberOfChildrenForCriterion:withRowType:**

Returns the number of child items of a given criterion or row type.

```
- (NSInteger)ruleEditor:(NSRuleEditor *)editor
   numberOfChildrenForCriterion:(id)criterion
   withRowType:(NSRuleEditorRowType)rowType
```
#### **Parameters**

*editor*

The rule editor that sent the message.

*criterion*

The criterion for which the number of children is required.

*rowType*

The type of row of *criterion*.

### **Return Value**

```
The number of child items of criterion. If criterion is nil, return the number of root criteria for the
row type rowType.
```
#### **Special Considerations**

The delegate must implement this method.

#### **Availability**

Available in Mac OS X v10.5 and later.

#### **Declared In**

<span id="page-27-1"></span>NSRuleEditor.h

### **ruleEditor:predicatePartsForCriterion:withDisplayValue:inRow:**

Returns a dictionary representing the parts of the predicate determined by the given criterion and value.

```
- (NSDictionary *)ruleEditor:(NSRuleEditor *)editor
   predicatePartsForCriterion:(id)criterion withDisplayValue:(id)value
   inRow:(NSInteger)row
```
#### **Parameters**

*editor*

The rule editor that sent the message.

*criterion*

The criterion for which the predicate parts are required.

*value*

*row*

The row number of *criterion*.

#### **Return Value**

A dictionary representing the parts of the predicate determined by the given criterion and value. The keys of the dictionary should be the string constants specified in ["Predicate Part Keys"](#page-30-0) (page 31) with corresponding appropriate values.

#### **Discussion**

Implementation of this method is optional.

**Availability**

Available in Mac OS X v10.5 and later.

**Declared In** NSRuleEditor.h

### <span id="page-28-0"></span>**ruleEditorRowsDidChange:**

Notifies the receiver that a rule editor's rows changed.

- (void)**ruleEditorRowsDidChange:**(NSNotification \*)*notification*

### **Parameters**

*notification*

A NSRuleEditorRowsDidChangeNotification notification.

### **Discussion**

If this method is implemented, NSRuleEditor automatically registers its delegate to receive NSRuleEditorRowsDidChangeNotification notifications to this method.

### **Availability**

Available in Mac OS X v10.5 and later.

**Declared In** NSRuleEditor.h

## <span id="page-28-2"></span><span id="page-28-1"></span>**Constants**

### **NSRuleEditorNestingMode**

Specifies a type for nesting modes.

typedef NSUInteger NSRuleEditorNestingMode;

#### **Discussion**

See ["Nesting](#page-28-3) Modes" (page 29) for possible values.

#### **Availability**

Available in Mac OS X v10.5 and later.

<span id="page-28-3"></span>**Declared In** NSRuleEditor.h

### **Nesting Modes**

These constants specify the nesting mode for the rule editor.

```
enum {
     NSRuleEditorNestingModeSingle,
     NSRuleEditorNestingModeList,
     NSRuleEditorNestingModeCompound,
     NSRuleEditorNestingModeSimple
};
```
#### <span id="page-29-5"></span>**Constants**

NSRuleEditorNestingModeSingle

Only a single row is allowed.

Plus/minus buttons are not shown.

Available in Mac OS X v10.5 and later.

Declared in NSRuleEditor.h.

<span id="page-29-3"></span><span id="page-29-2"></span>NSRuleEditorNestingModeList

Allows a single list, with no nesting and no compound rows.

Available in Mac OS X v10.5 and later.

Declared in NSRuleEditor.h.

<span id="page-29-4"></span>NSRuleEditorNestingModeCompound

Unlimited nesting and compound rows.

This is the default.

Available in Mac OS X v10.5 and later.

Declared in NSRuleEditor.h.

#### NSRuleEditorNestingModeSimple

One compound row at the top with subrows beneath it, and no further nesting allowed.

Available in Mac OS X v10.5 and later.

Declared in NSRuleEditor.h.

### <span id="page-29-0"></span>**Declared In**

NSRuleEditor.h

### **NSRuleEditorRowType**

#### Specifies a type for row types.

typedef NSUInteger NSRuleEditorRowType;

### **Discussion**

See "Row [Types"](#page-29-1) (page 30) for possible values.

#### **Availability** Available in Mac OS X v10.5 and later.

<span id="page-29-1"></span>**Declared In** NSRuleEditor.h

### **Row Types**

Specify the type of a rule editor row.

enum { NSRuleEditorRowTypeSimple, NSRuleEditorRowTypeCompound };

#### <span id="page-30-5"></span>**Constants**

NSRuleEditorRowTypeSimple

Specifies a simple row.

Available in Mac OS X v10.5 and later.

Declared in NSRuleEditor.h.

<span id="page-30-4"></span>NSRuleEditorRowTypeCompound

Specifies a compound row.

Available in Mac OS X v10.5 and later.

Declared in NSRuleEditor.h.

#### **Declared In**

<span id="page-30-0"></span>NSRuleEditor.h

### **Predicate Part Keys**

These strings are used as keys to the dictionary returned from the optional delegate method [ruleEditor:predicatePartsForCriterion:withDisplayValue:inRow:](#page-27-1) (page 28). To construct a valid predicate, the union of the dictionaries for each item in the row must contain the required parts.

```
APPKIT_EXTERN NSString * const NSRuleEditorPredicateLeftExpression;
APPKIT_EXTERN NSString * const NSRuleEditorPredicateRightExpression;
APPKIT_EXTERN_NSString * const NSRuleEditorPredicateComparisonModifier;
APPKIT_EXTERN NSString * const NSRuleEditorPredicateOptions;
APPKIT_EXTERN_NSString * const NSRuleEditorPredicateOperatorType;
APPKIT_EXTERN NSString * const NSRuleEditorPredicateCustomSelector;
APPKIT_EXTERN NSString * const NSRuleEditorPredicateCompoundType;
```
#### <span id="page-30-2"></span>**Constants**

<span id="page-30-3"></span>NSRuleEditorPredicateLeftExpression

The corresponding value is an NSExpression object representing the left expression in the predicate.

This value is required for a non-nil comparison predicate.

Available in Mac OS X v10.5 and later.

Declared in NSRuleEditor.h.

<span id="page-30-1"></span>NSRuleEditorPredicateRightExpression

The corresponding value is an NSExpression object representing the right expression in the predicate.

This value is required for a non-nil comparison predicate.

Available in Mac OS X v10.5 and later.

Declared in NSRuleEditor.h.

NSRuleEditorPredicateComparisonModifier

The corresponding value is an NSNumber object representing a NSComparisonPredicateModifier constant the of the predicate.

This value is optional—if not specified, NSDirectPredicateModifier is assumed.

Available in Mac OS X v10.5 and later.

Declared in NSRuleEditor.h.

#### <span id="page-31-5"></span>NSRuleEditorPredicateOptions

The corresponding value is an NSNumber object representing a NSComparisonPredicateOptions bitfield.

If no value is specified,  $\theta$  (no options) is assumed.

Available in Mac OS X v10.5 and later.

Declared in NSRuleEditor.h.

#### <span id="page-31-4"></span>NSRuleEditorPredicateOperatorType

The corresponding value is an NSNumber object representing a NSPredicateOperatorType constant.

This value is required for a non-nil comparison predicate.

Available in Mac OS X v10.5 and later.

Declared in NSRuleEditor.h.

### <span id="page-31-3"></span>NSRuleEditorPredicateCustomSelector

The corresponding value is an NSString object representing a custom selector.

If specified, this overrides the operator type, options, and comparison modifier.

Available in Mac OS X v10.5 and later.

Declared in NSRuleEditor.h.

### <span id="page-31-2"></span>NSRuleEditorPredicateCompoundType

The corresponding value is an NSNumber object representing a Compound Predicate Types constant.

If specified, the other keys are ignored and the predicate for the row will be an NSCompoundPredicate predicate whose subpredicates are the predicates of the subrows of the given row.

Available in Mac OS X v10.5 and later.

Declared in NSRuleEditor.h.

### **Declared In**

<span id="page-31-1"></span>NSRuleEditor.h

# <span id="page-31-0"></span>**Notifications**

### **NSRuleEditorRowsDidChangeNotification**

This notification is posted to the default notification center whenever the view's rows change.

The object is the rule editor; there is no user Info object.

### **Availability**

Available in Mac OS X v10.5 and later.

**Declared In** NSRuleEditor.h

# <span id="page-32-0"></span>Document Revision History

This table describes the changes to *NSRuleEditor Class Reference*.

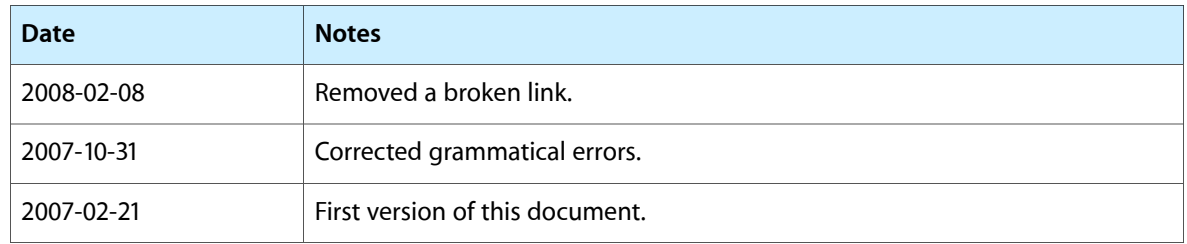

### **REVISION HISTORY**

Document Revision History

# Index

### <span id="page-34-0"></span>A

addRow: instance method [9](#page-8-2)

# C

canRemoveAllRows instance method [9](#page-8-3) criteriaForRow: instance method [9](#page-8-4) criteriaKeyPath instance method [10](#page-9-0)

## D

delegate instance method [10](#page-9-1) displayValuesForRow: instance method [11](#page-10-0) displayValuesKeyPath instance method [11](#page-10-1)

### F

formattingDictionary instance method [12](#page-11-0) formattingStringsFilename instance method [12](#page-11-1)

### I

insertRowAtIndex:withType:asSubrowOfRow:animate: instance method [12](#page-11-2) isEditable instance method [13](#page-12-0)

### N

Nesting Modes [29](#page-28-3) nestingMode instance method [13](#page-12-1) NSRuleEditorNestingMode data type [29](#page-28-2) NSRuleEditorNestingModeCompound constant [30](#page-29-2)

NSRuleEditorNestingModeList constant [30](#page-29-3) NSRuleEditorNestingModeSimple constant [30](#page-29-4) NSRuleEditorNestingModeSingle constant [30](#page-29-5) NSRuleEditorPredicateComparisonModifier constant [31](#page-30-1) NSRuleEditorPredicateCompoundType constant [32](#page-31-2) NSRuleEditorPredicateCustomSelector constant [32](#page-31-3) NSRuleEditorPredicateLeftExpression constant [31](#page-30-2) NSRuleEditorPredicateOperatorType constant [32](#page-31-4) NSRuleEditorPredicateOptions constant [32](#page-31-5) NSRuleEditorPredicateRightExpression constant [31](#page-30-3) NSRuleEditorRowsDidChangeNotification notification [32](#page-31-1) NSRuleEditorRowType data type [30](#page-29-0) NSRuleEditorRowTypeCompound constant [31](#page-30-4) NSRuleEditorRowTypeSimple constant [31](#page-30-5) number0fRows instance method [14](#page-13-0)

### P

parentRowForRow: instance method [14](#page-13-1) predicate instance method [14](#page-13-2) Predicate Part Keys [31](#page-30-0) predicateForRow: instance method [15](#page-14-0)

### R

reloadCriteria instance method [15](#page-14-1) reloadPredicate instance method [15](#page-14-2) removeRowAtIndex: instance method [16](#page-15-0) removeRowsAtIndexes:includeSubrows: instance method [16](#page-15-1) Row Types [30](#page-29-1) rowClass instance method [17](#page-16-0) rowForDisplayValue: instance method [17](#page-16-1) rowHeight instance method [17](#page-16-2)

rowTypeForRow: instance method [18](#page-17-0)

- rowTypeKeyPath instance method [18](#page-17-1)
- ruleEditor:child:forCriterion:withRowType: <NSObject> delegate method [26](#page-25-3)
- ruleEditor:displayValueForCriterion:inRow: <NSObject> delegate method [27](#page-26-0)
- ruleEditor:numberOfChildrenForCriterion:
- withRowType: <NSObject> delegate method [28](#page-27-0) ruleEditor:predicatePartsForCriterion:
- withDisplayValue:inRow: <NSObject> delegate method [28](#page-27-1)
- ruleEditorRowsDidChange: <NSObject> delegate method [29](#page-28-0)

### S

selectedRowIndexes instance method [19](#page-18-0) selectRowIndexes:byExtendingSelection: instance method [19](#page-18-1) setCanRemoveAllRows: instance method [19](#page-18-2) setCriteria:andDisplayValues:forRowAtIndex: instance method [20](#page-19-0) setCriteriaKeyPath: instance method [21](#page-20-0) setDelegate: instance method [21](#page-20-1) setDisplayValuesKeyPath: instance method [21](#page-20-2) setEditable: instance method [22](#page-21-0) setFormattingDictionary: instance method [22](#page-21-1) setFormattingStringsFilename: instance method [23](#page-22-0) setNestingMode: instance method [23](#page-22-1) setRowClass: instance method [24](#page-23-0) setRowHeight: instance method [24](#page-23-1) setRowTypeKeyPath: instance method [24](#page-23-2) setSubrowsKeyPath: instance method [25](#page-24-0) subrowIndexesForRow: instance method [25](#page-24-1) subrowsKeyPath instance method [26](#page-25-0)

### V

viewDidMoveToWindow instance method [26](#page-25-1)